2

0 1 3 8 9

5

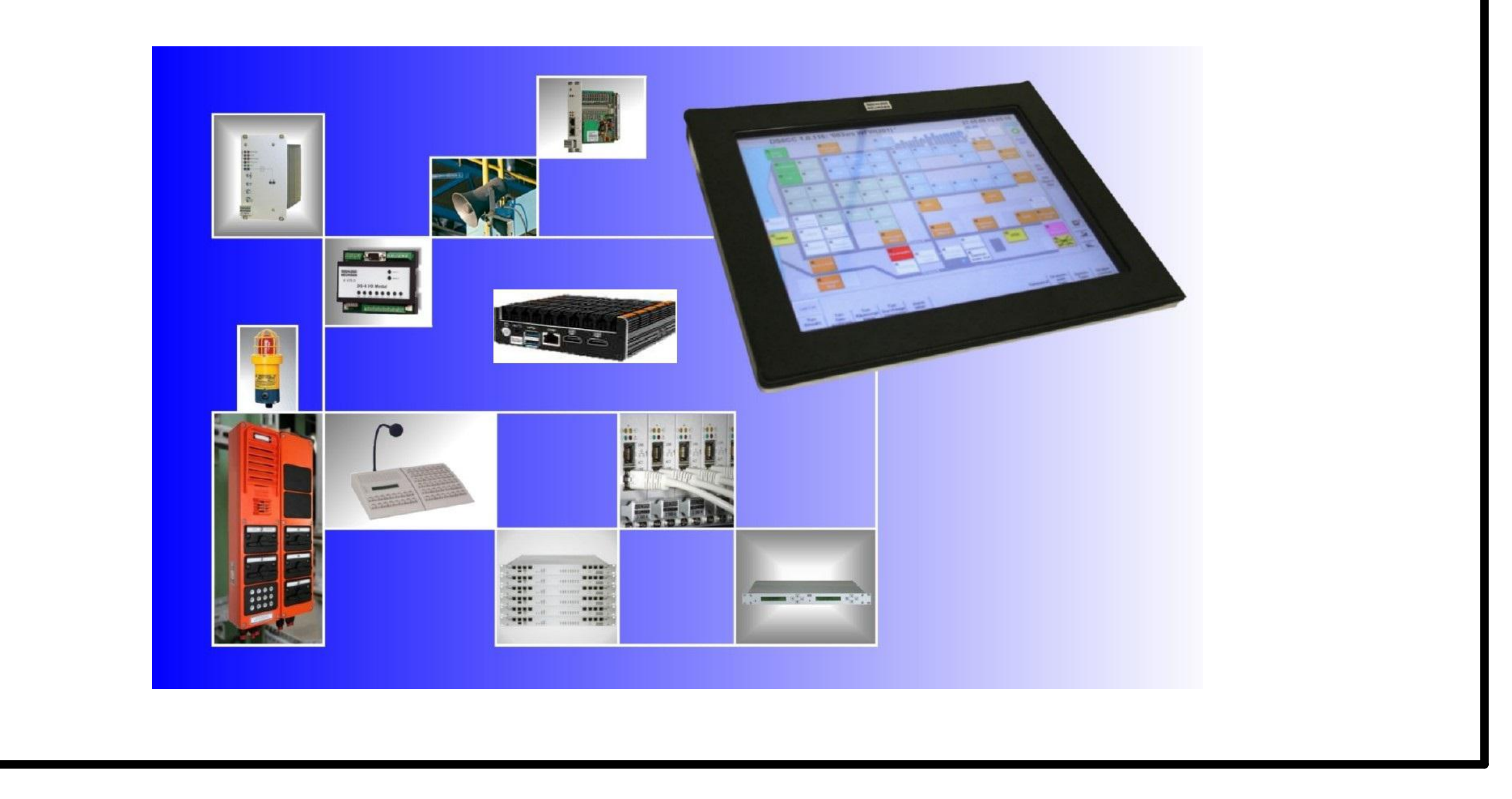

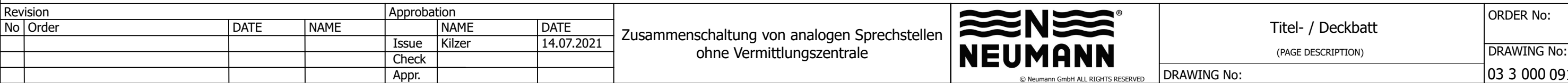

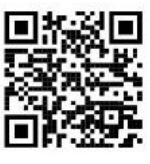

 $4 - 0$ lektronik.com lektronik.com r, Germany

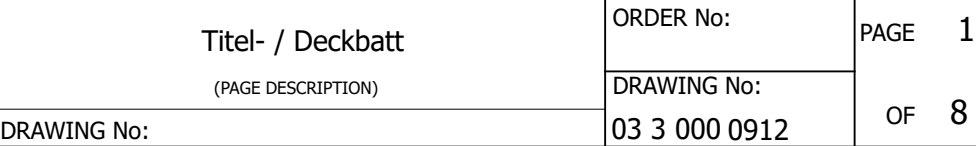

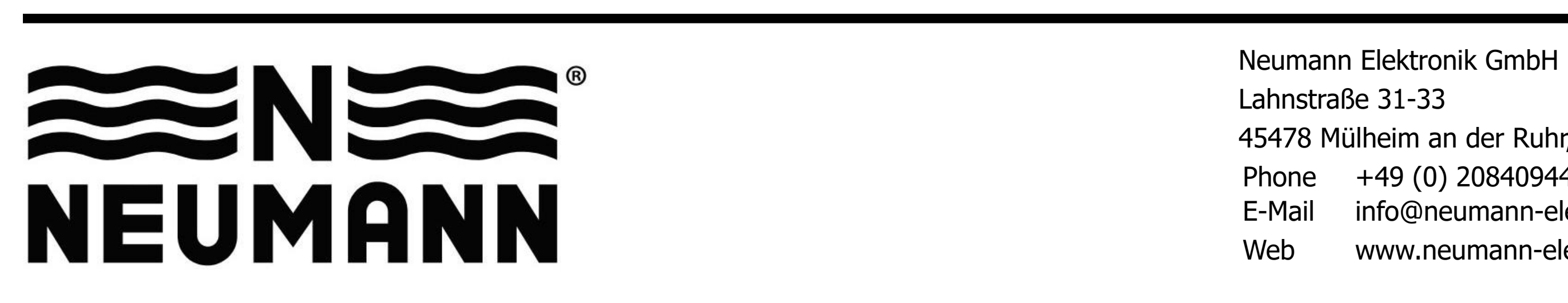

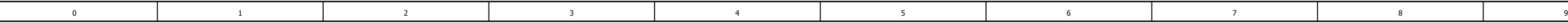

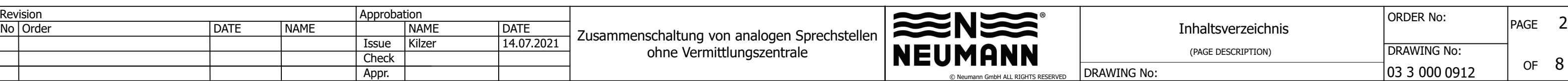

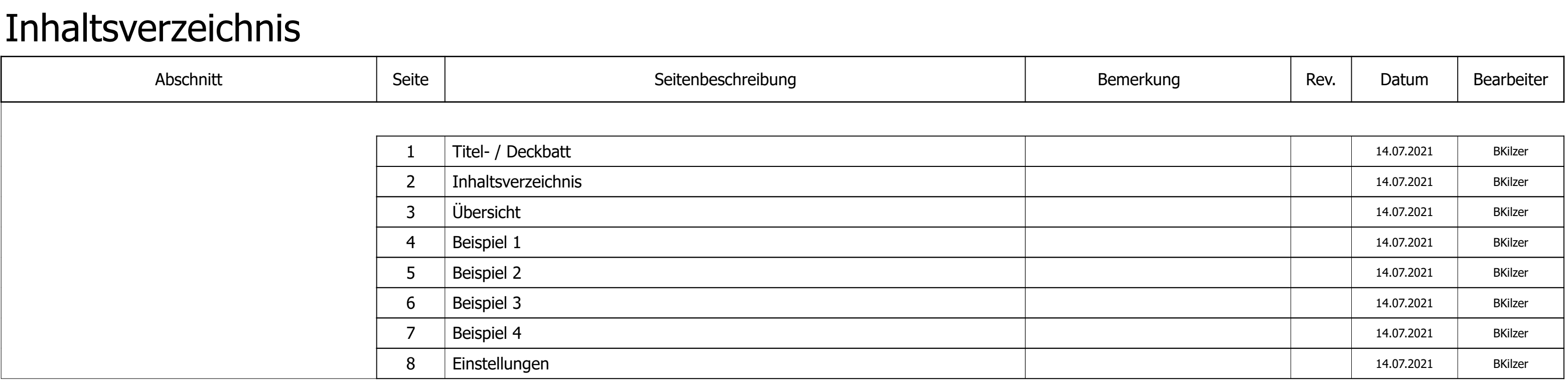

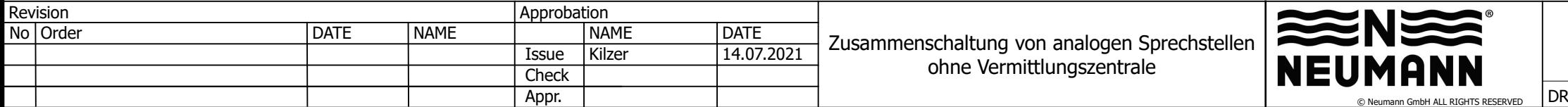

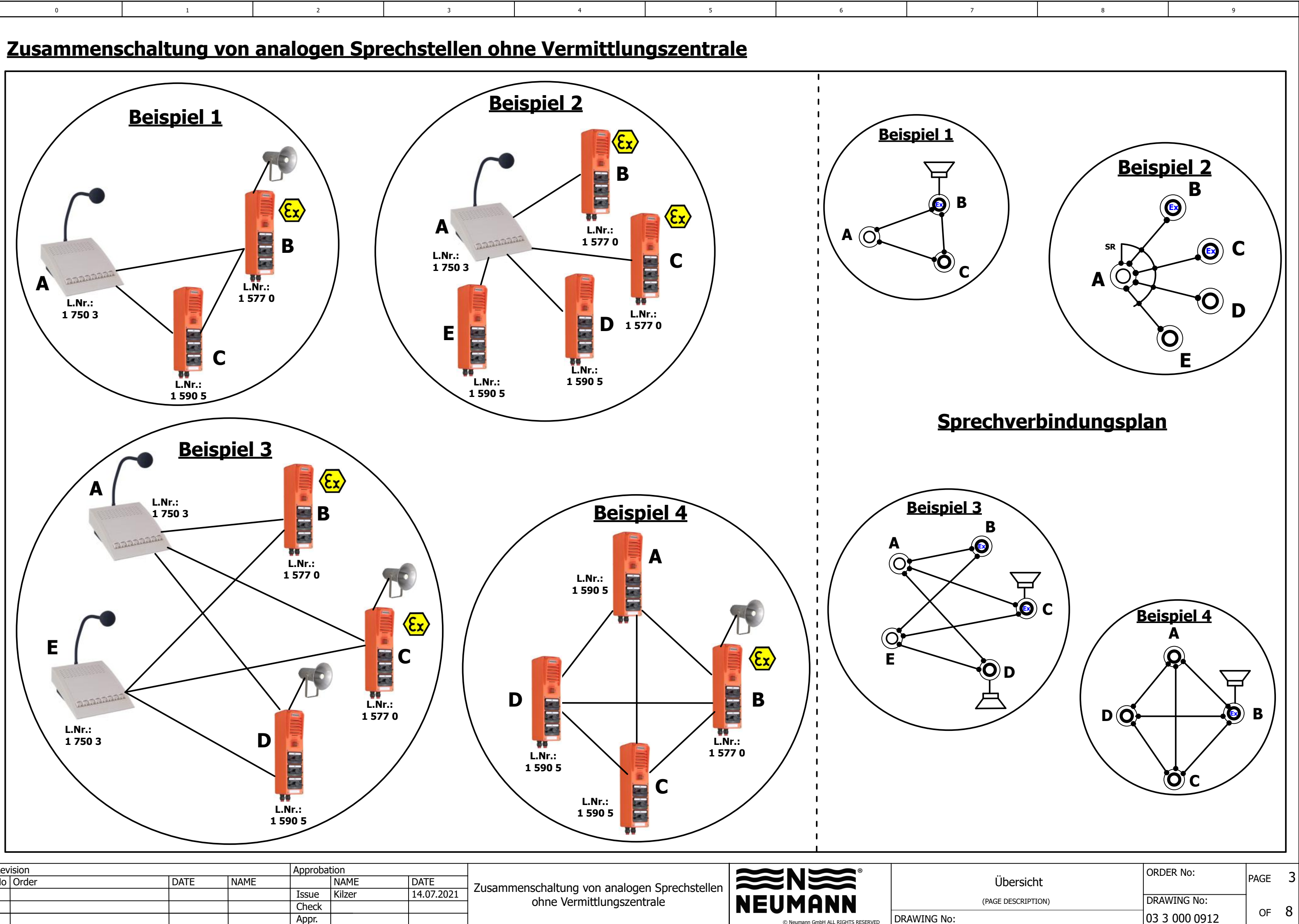

2

0 1 3 8 9

5

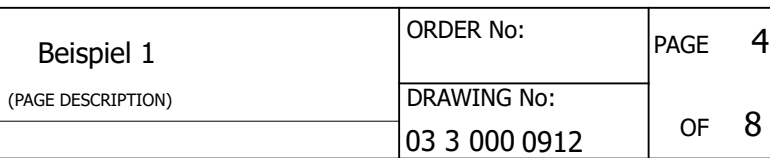

DRAWING No:

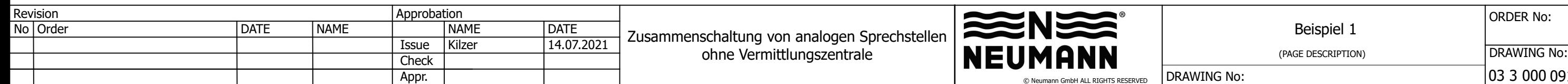

## <span id="page-3-0"></span>**Beispiel 1**

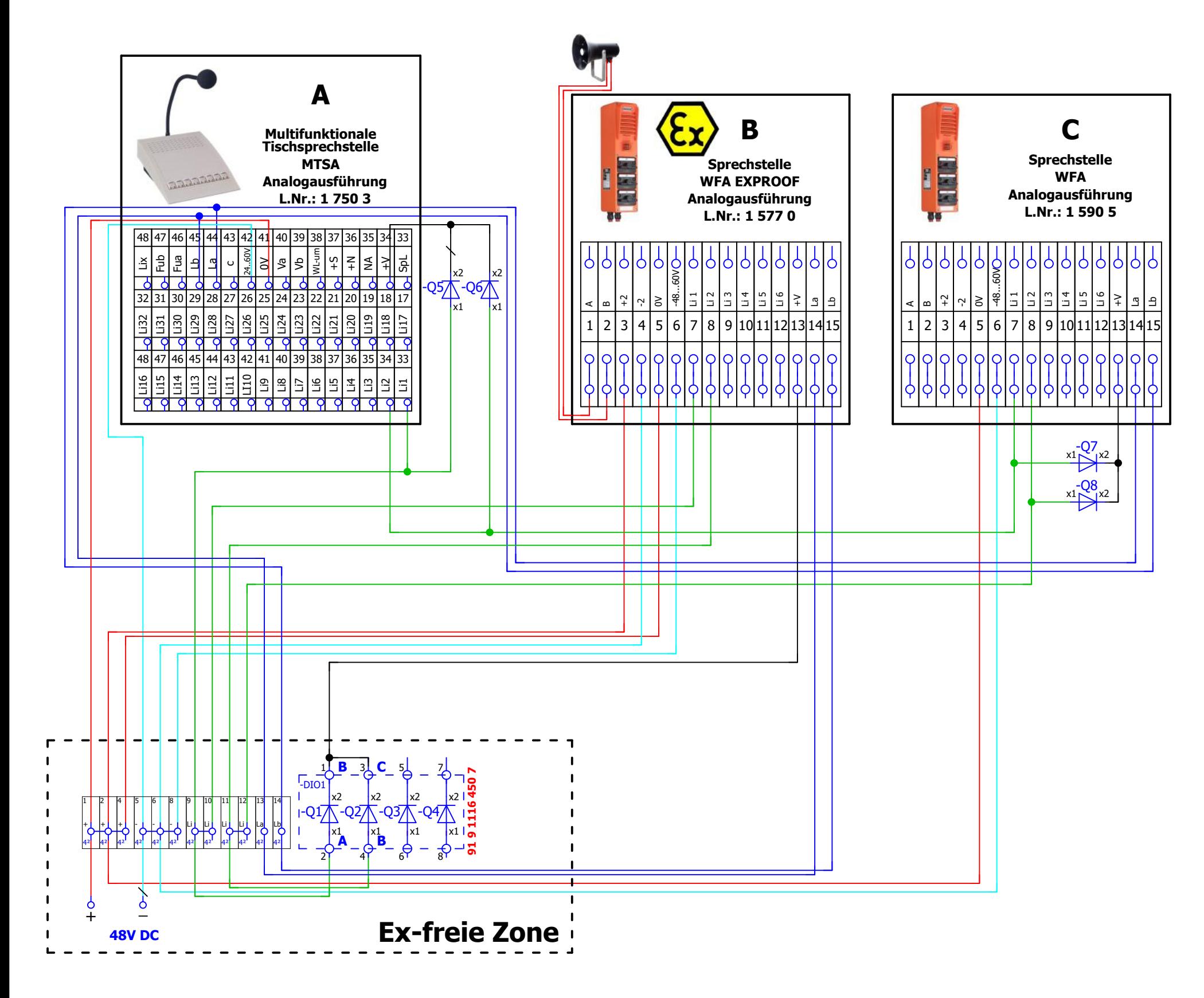

2

5

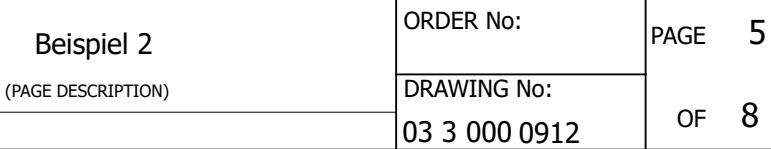

DRAWING No:

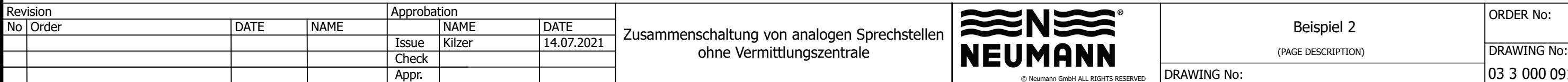

# <span id="page-4-0"></span>**Beispiel 2**

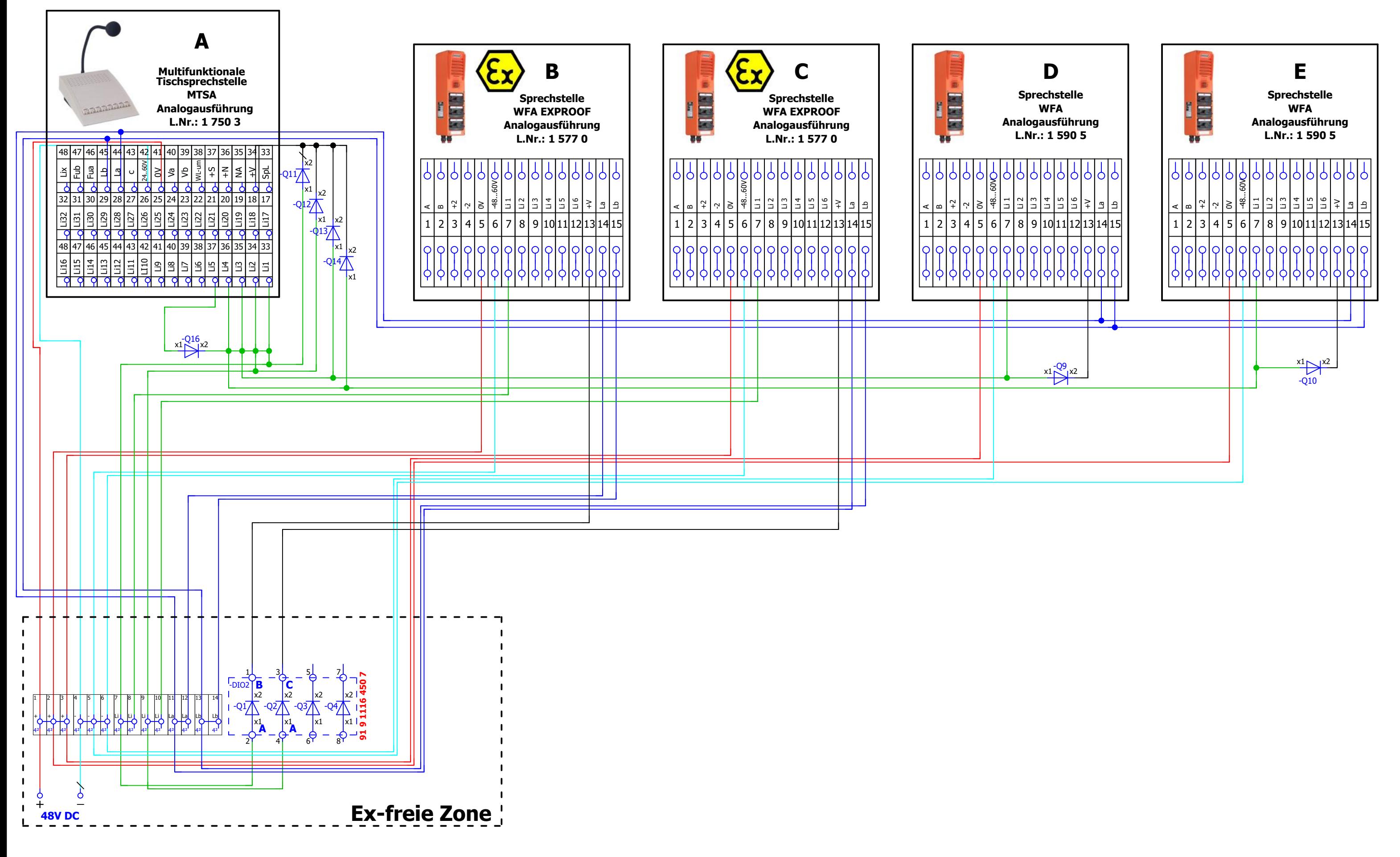

0 1 3 8 9

<span id="page-5-0"></span>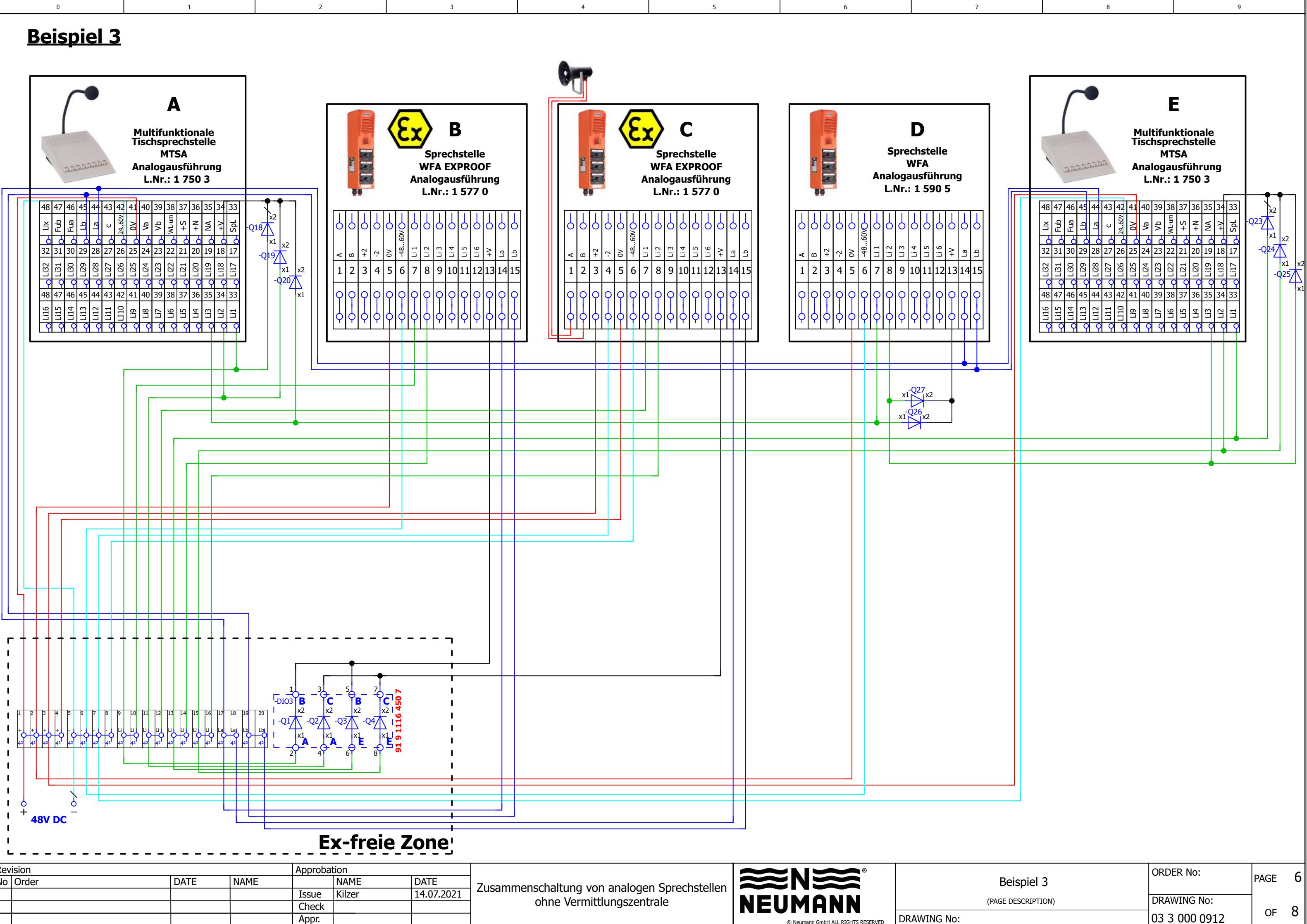

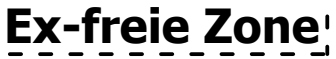

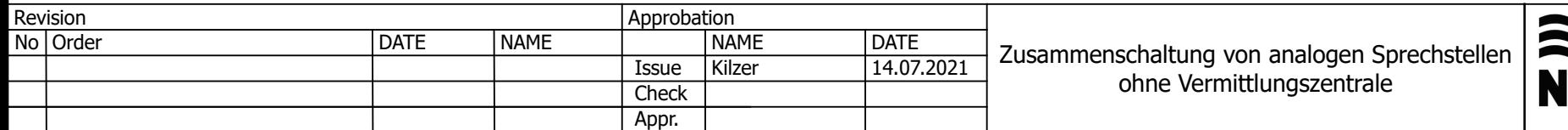

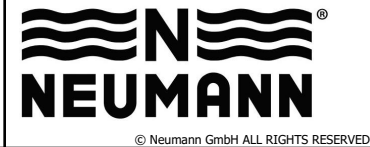

DRAWING No:

2

0 1 3 8 9

5

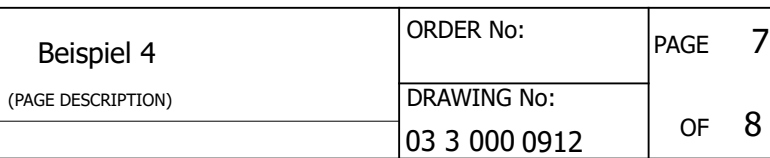

# <span id="page-6-0"></span>**Beispiel 4**

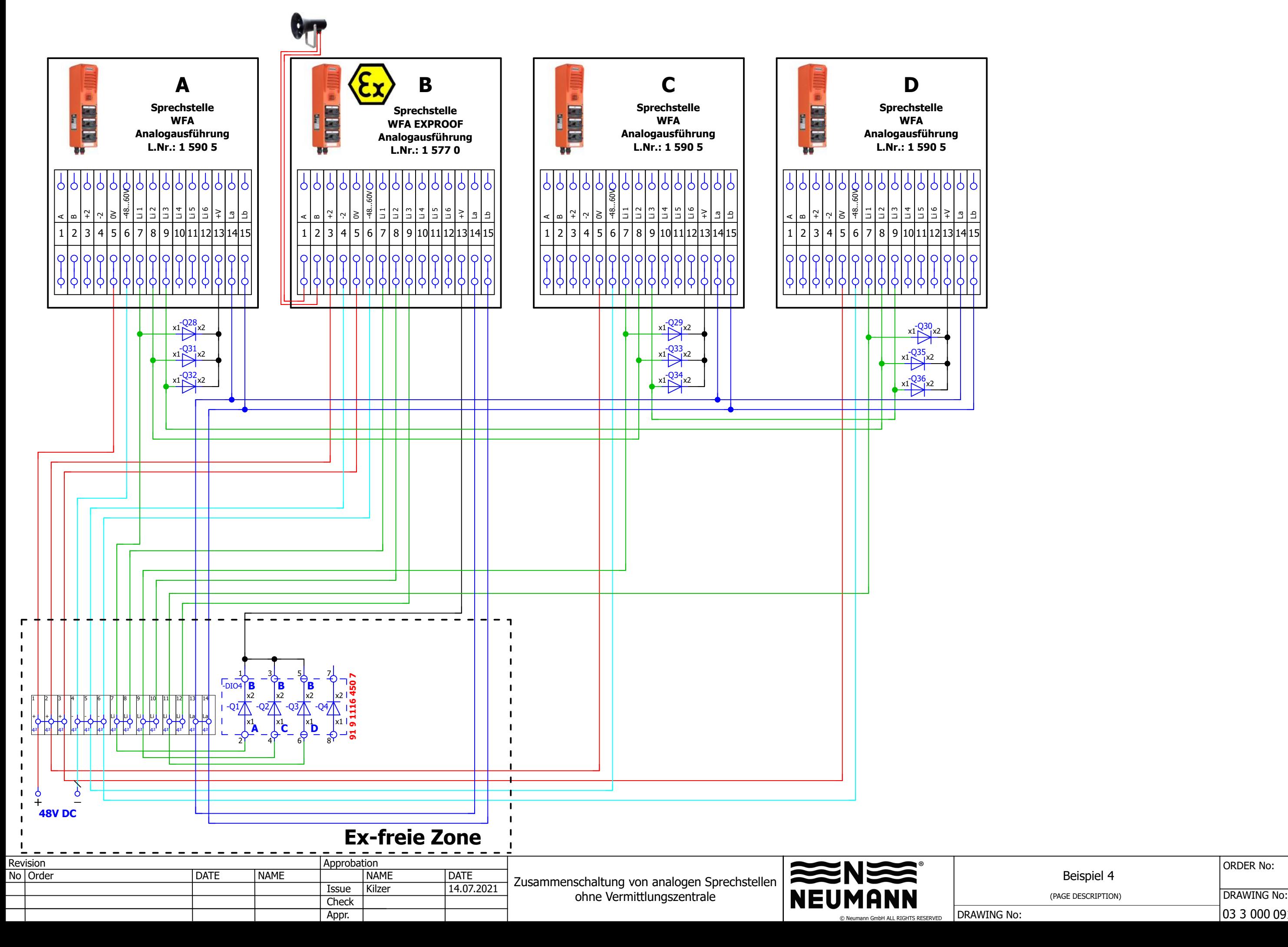

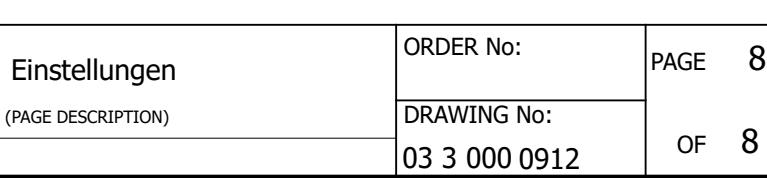

:SERVED

 $|$  DRAWING No:

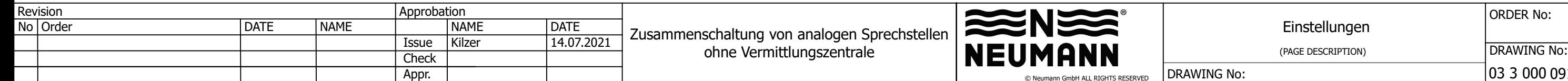

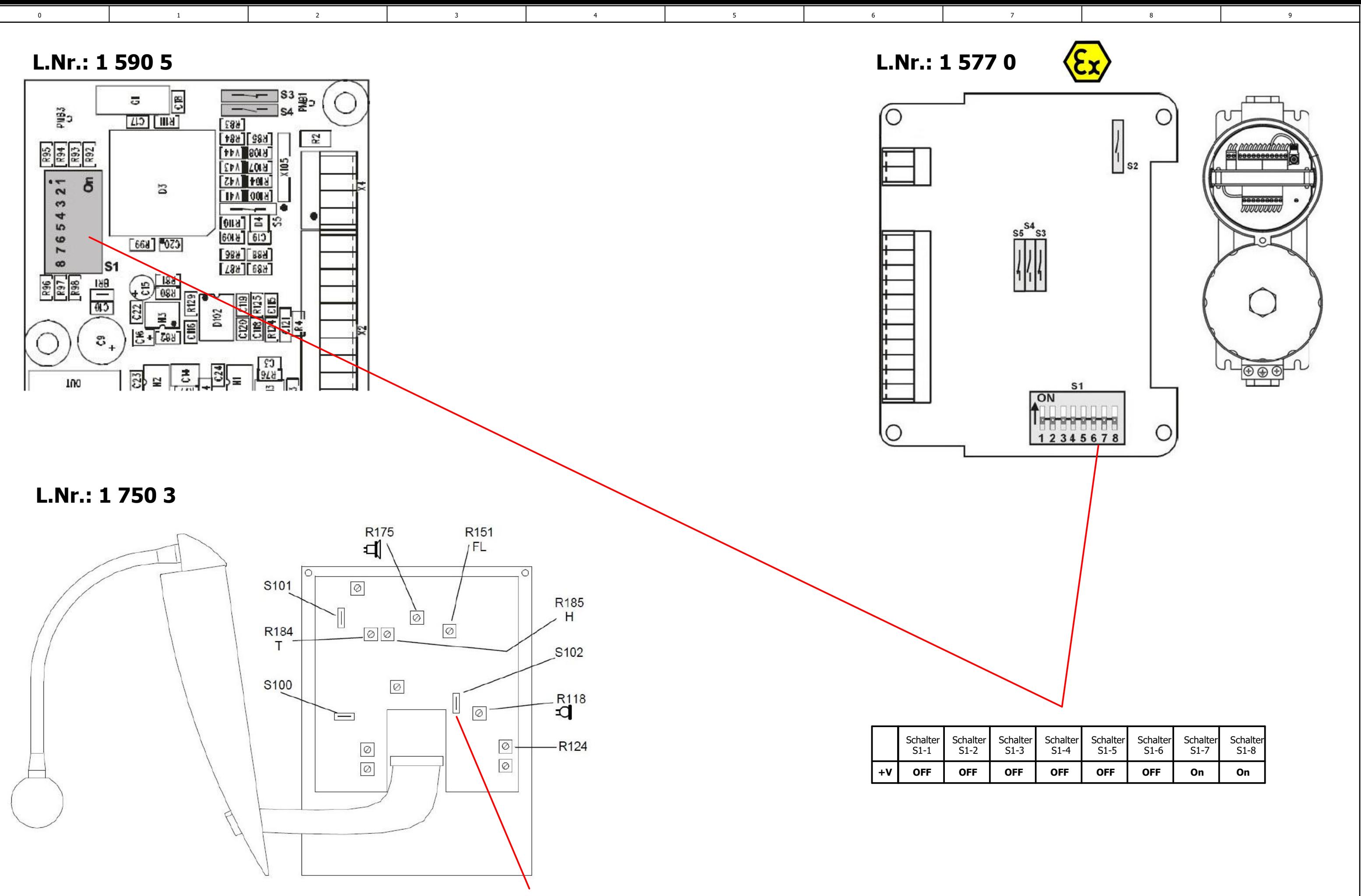

**Schalter S102 auf der Verstärkerleiterplatte muss geöffnet werden**